# **ЛЬВІВСЬКИЙ ДЕРЖАВНИЙ УНІВЕРСИТЕТ ФІЗИЧНОЇ КУЛЬТУРИ**

Кафедра інформатики та кінезіології

# РОБОЧА ПРОГРАМА НАВЧАЛЬНОЇ ДИСЦИПЛІНИ

# **Комп'ютерні та інформаційні технології**

Галузь знань: 22 Охорона здоров'я

Спеціальність: 227 Фізична терапія та ерготерапія

Інститут, факультет, відділення: факультет фізичної терапії і ерготерапії та факультет післядипломної та заочної освіти

Рівень освіти: магістр

Спеціалізація:\_\_\_\_\_\_фізична терапія та ерготерапія

Робоча програма з дисципліни " Комп'ютерні та інформаційні технології" для студентів спеціальності 227 Фізична терапія та ерготерапія

Розробник:Ільків О.С., к.пед.н., доцент кафедри інформатики та кінезіології

Робоча програма затверджена на засіданні кафедри інформатики та кінезіології Протокол від "31" серпня 2018 року № 1

Завідувач кафедри \_\_\_\_\_\_\_\_\_\_\_\_\_\_\_\_\_\_\_ (проф. Заневський І.П.) (підпис) (прізвище та ініціали)

Ільків О.С., 2018 рік

# **1. Опис навчальної дисципліни**

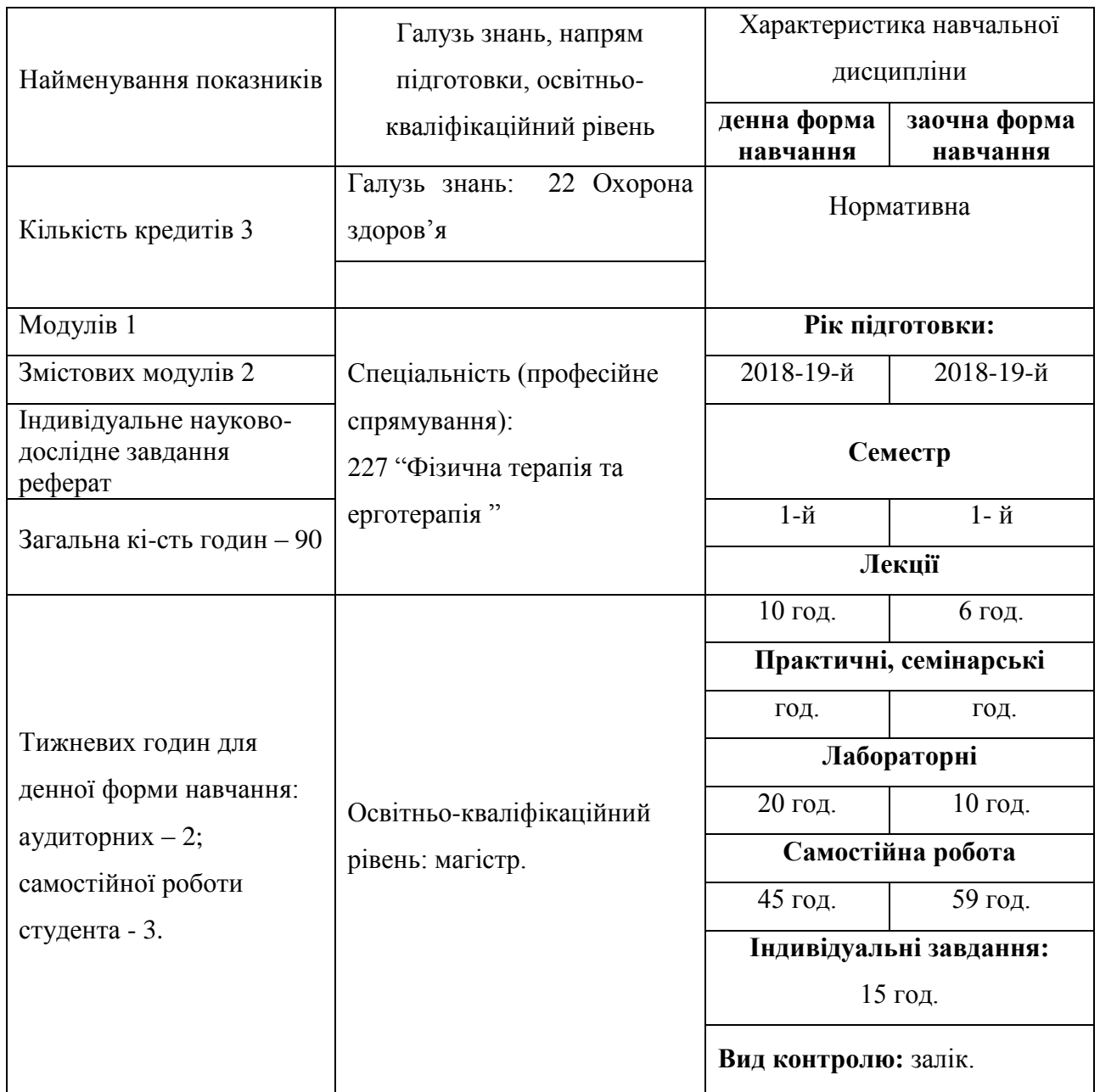

# **Примітка**.

Співвідношення кількості годин аудиторних занять до самостійної і індивідуальної роботи становить:

для денної форми навчання – 30/60 (0,5); для заочної форми навчання − 16/74 (0,2).

# **2. Мета та завдання навчальної дисципліни**

**Мета викладання дисциплі**ни: набуття професійних знань, умінь, навичок в роботі з інформаційними технологіями, які забезпечать теоретичну та практичну підготовку висококваліфікованих спеціалістів, здатних до постійного оновлення знань, професійної майстерності, мобільної та швидкої адаптації до змін у системі охорони здоров'я (ОЗ).

#### **Завдання викладання дисципліни**:

 формувати розуміння ролі інформаційних технологій в охороні здоров'я та підготовки особистості до професійної діяльності, мотиваційно-ціннісного ставлення до вивчення інформаційної сфери;

 ознайомити студентів з найбільш поширеними видами застосовуваних в ОЗ інформаційних технологій, азами застосування спеціалізованих комп`ютерних програм, а також зі специфікою застосування інформаційних технологій у ФТЕ;

 сформувати професійні вміння та навички для вирішення завдань застосування інформаційних технології у ФТЕ;

 позитивно впливати на розвиток творчих здібностей студентів, на їх подальшу професійну орієнтацію.

#### **Згідно з вимогами освітньо-професійної програми студенти повинні**:

 **знати** місце комп'ютерних інформаційних технологій в системі ФТЕ; сучасний стан і тенденції розвитку інформатизації сфери ФТЕ; основи застосувань різноманітних інформаційних технологій у ФТЕ; особливості програмного забезпечення фізичної реабілітації; основні правила користування всесвітньою мережею;

 **вміти** застосовувати Інтернет технології у ФТЕ; користуватися пошуковими системами Інтернету; використовувати офісні технології для обробки інформації;

 **мати компетентності** володіння навиками обробки інформації засобами інформаційних технологій достатніми для користувача ПК.

# **3. Програма навчальної дисципліни**

**Змістовий модуль 1. Інтернет технології в галузі ОЗ.** 

**Тема 1. Сутність КІТ. Пошукові системи Інтернету.** Всесвітня павутина. Навчальний блок з освоєння Інтернет-технологій розглядає засвоєння методики роботи із глобальними пошуковими машинами Інтернет. Продовжується блок засвоєнням методики роботи з національними пошуковими системами України, Польщі,.

**Тема 2. Сайти тематики з фізичної реабілітації.** Розглядаються питання обробки інформації та створення баз даних інформаційних ресурсів ОЗ за видами. Розглядаються технології обробки інформації у середовищі Word, Excel, Access, PowerPoint, Інтернет як однієї цілісної задачі.

**Тема 3. Технології створення веб-сторінок. Технології електронної пошти.** Створення та відкриття веб-сторінки у FrontPage. Ознайомлення з Інтернет технологіями електронної пошти.

**Тема 4. Інформаційні ресурси в галузі ОЗ за видами.** Розглядаються структура та зміст інформації в галузі ОЗ, отриманої з Інтернету.

#### **Змістовий модуль 2. Застосування офісних технологій у ОЗ.**

**Тема 5. Застосування текстового процесора Word.** Розглядаються особливості використання інформаційних офісних технологій у ФТЕ. Технології текстового процесора Word у ФР. Розглядаються технології: створення та форматування документів; створення графічних спец ефектів; використання колекції малюнків; використання панелі інструментів "Малювання"; використання редактора формул; побудова організаційних діаграм; вставка об`єктів з екрана ПК; побудова діаграм та графіків; виконання розрахунків даних у таблиці; створення електронних форм документів; автоматизація побудови типової форми документа; імпорт із Ехсеl, Access, Інтернет; експорт в Ехсеl, Access, Powerpoint.

**Тема 6. Застосування табличного процесора Excel.** Розглядаються особливості використання технологій Ехсеl у ФТЕ. Засвоюються технології: побудови та форматування таблиць; імпорт в Access; сортування даних; створення графічних ефектів; вставка малюнків; використання панелі "Малювання"; вставка з екрана ПК; побудова організаційних діаграм; побудова формул обчислення; використання редактора формул; побудова діаграм; використання функцій; створення інформаційних та формульних зв`язків; використання елементів управління; створення електронних форм.

**Тема 7. Застосування технологій СУБД Access.** Розглядаються особливості використання інформаційних технологій у ФТЕ на базі СУБД Access. Засвоюються технології: імпорт у Ехсеl; експорт у Word; експорт у Ехсеl; створення та форматування реляційних таблиць; сортування даних; побудова схеми даних; підстановка даних; побудова запитів; створення запитів; побудова автоформ; побудова діалогових електронних форм; побудова форм обчислення показників; створення кнопкових форм; побудова кнопкових форм; побудова форм у вигляді діаграм; формування автозвітів; формування звітів з використанням режиму конструктора; побудова формул обчислення у звітах.

**Тема 8. Застосування технологій побудови презентацій PowerPoint.** Розглядаються особливості використання інформаційних технологій PowerPoint у ФТЕ. Засвоюються технології: створення презентації з використанням шаблонів оформлення; створення презентації з використанням порожніх слайдів; налагодження часу презентації.

 $\Gamma$ 

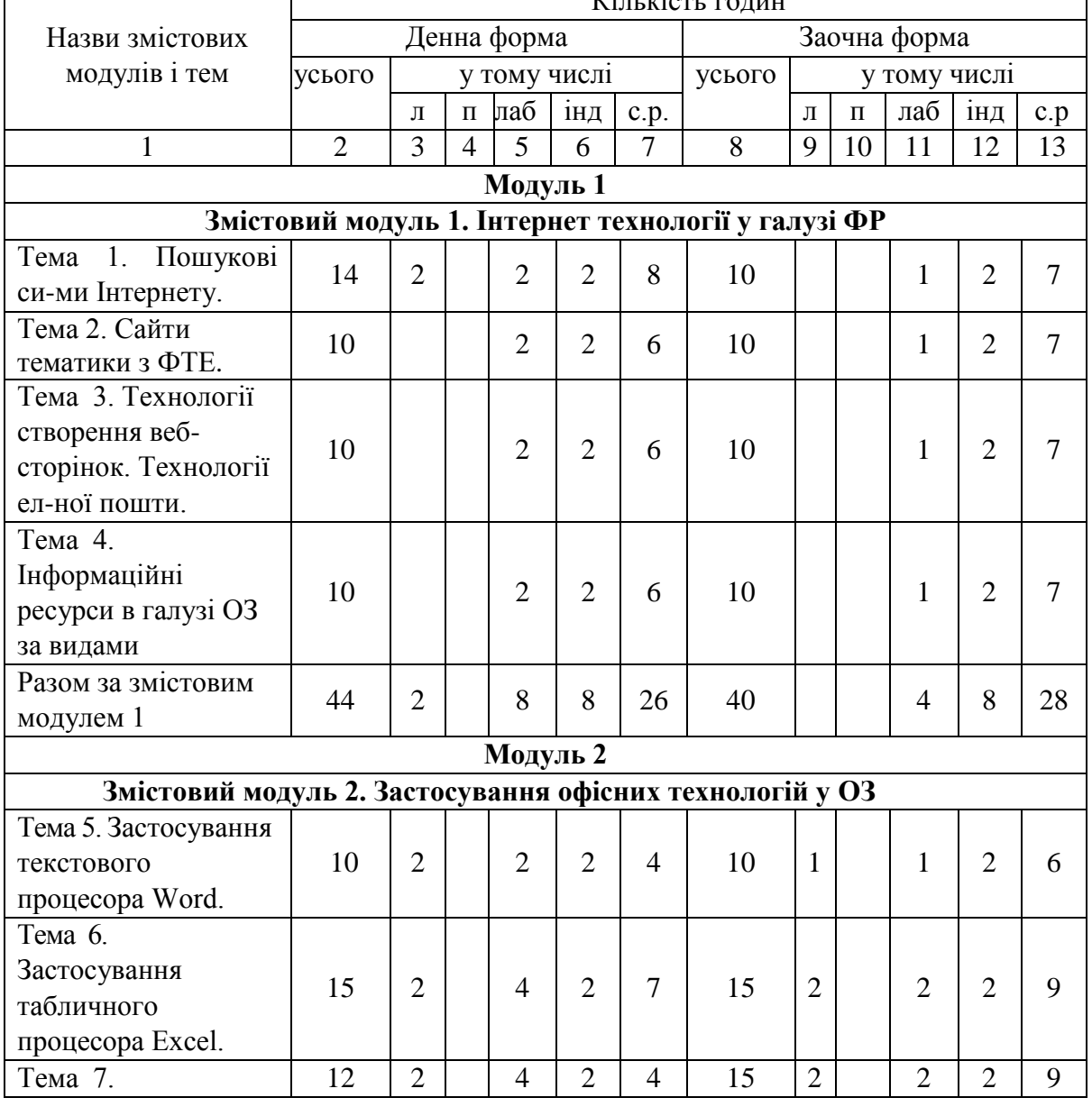

#### **4. Структура навчальної дисципліни**  $\overline{V}$ іш кість годин

٦

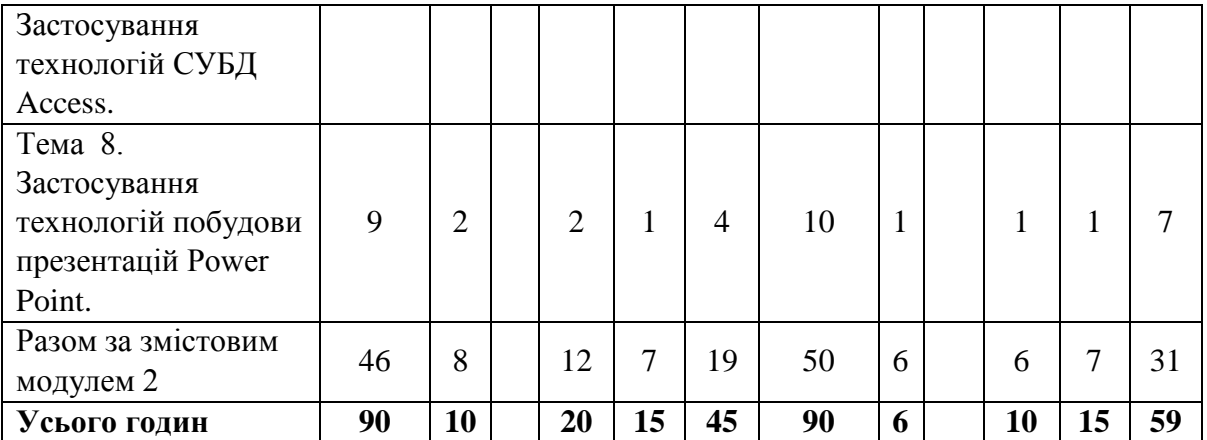

# **6. Теми лабораторних занять**

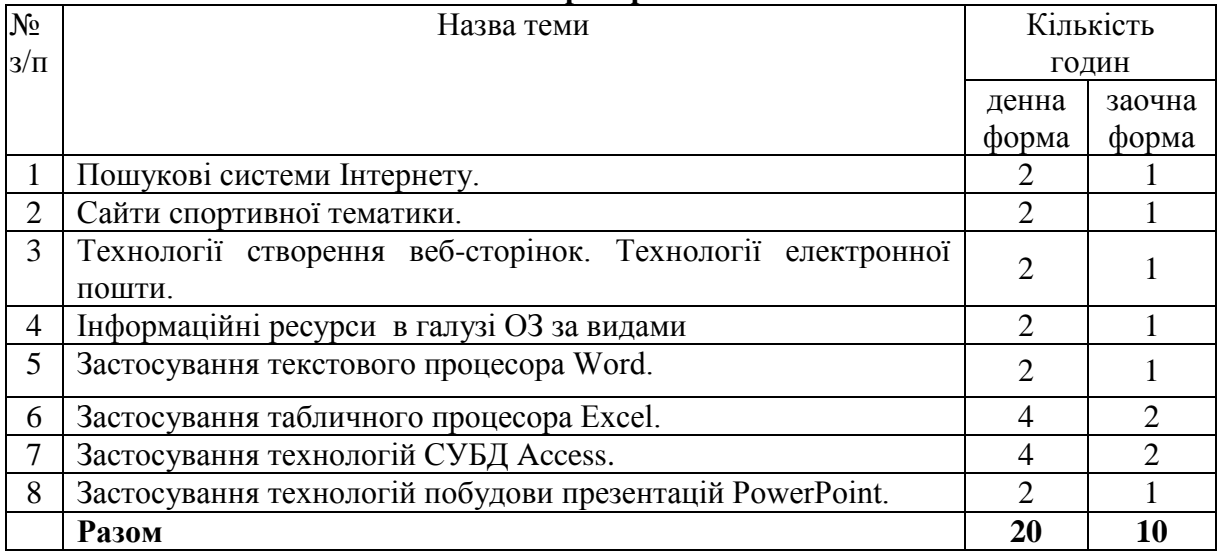

# **7. Самостійна робота**

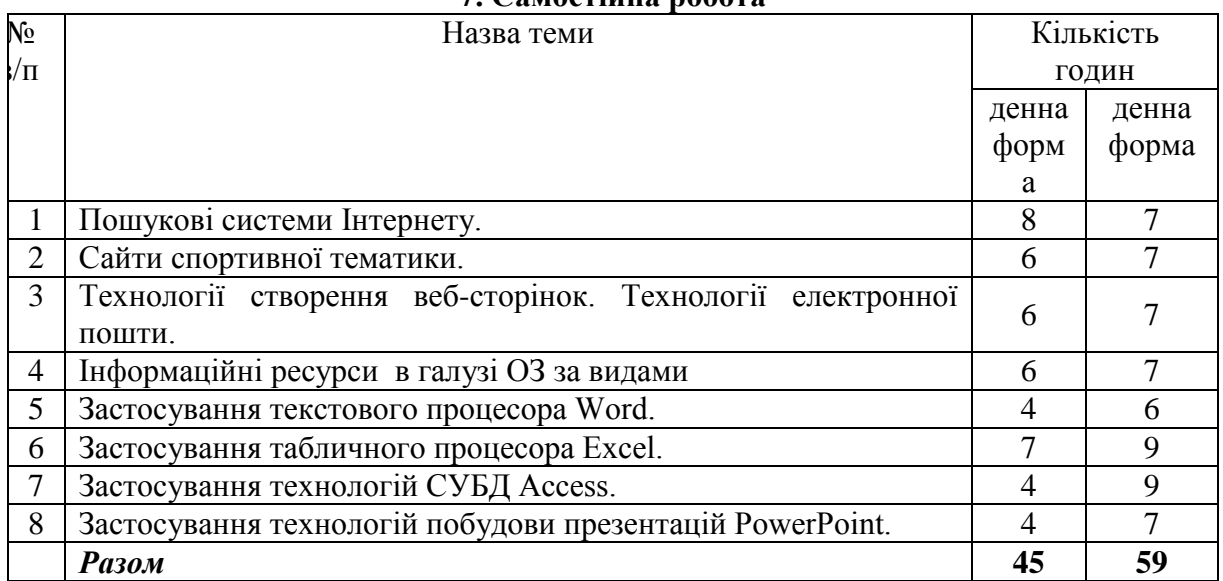

# **8. Індивідуальні завдання**

Опрацювання навчальної літератури; виконання індивідуального домашнього завдання, написання реферату – 15 година. Тематика рефератів «Інформаційні ресурси в галузі охорони здоров'я (за видами)».

#### **9. Методи навчання:**

 за джерелом передачі та сприймання навчальної інформації - словесні, наочні, практичні;

 за характером пізнавальної діяльності студентів - пояснювально-ілюстративний, репродуктивний, частково-пошуковий, дослідницький;

 залежно від основної дидактичної мети і завдань - методи оволодіння новими знаннями, формування вмінь і навичок, перевірки та оцінювання знань, умінь і навичок;

 методи усного викладу знань, закріплення навчального матеріалу, самостійної роботи студентів з осмислення й засвоєння нового матеріалу роботи із застосування знань на практиці та вироблення вмінь і навичок, перевірки та оцінювання знань, умінь і навичок.

# **10. Методи контролю**

- 1. Усне опитування.
- 2. Перевірка самостійних дoмашніх робіт.
- 3. Перевірка звітів про виконання лабораторних робіт.
- 4. Тестовий контроль.
- 5. Модульний контроль.
- 6. Семестровий контроль.
- 7. Залік.

# **11. Залікові вимоги**

1. Що таке інформація та які основні її властивості?

- 2. Що таке інформаційні технології і яка існує їх класифікація?
- 3. Які існують методи реалізації інформаційних технологій?
- 4. Що означає алгоритм і які існують способи його запису?

5. Що таке візуальне програмування і які його види використовуються при реалізації інформаційних технологій?

- 6. Які системи числення використовуються в сучасних персональних комп'ютерах?
- 7. Охарактеризуйте взаємозв'язок додатків пакету прикладних програм Microsoft Office.

8. Назвіть технологічні етапи вставки об'єкта з екрана монітора в середовищі Word, Excel, PowerPoint.

9. Назвіть технологічні етапи побудови діаграм у середовищі Word, Excel, PowerPoint.

- 10. Охарактеризуйте виконання розрахунків даних в таблицях Word.
- 11. Як створюється електронна форма на аркушах книги в середовищі Excel?
- 12. Як створюється діалогова електронна форма з елементами управління?
- 13. Яка технологія імпорту в книгу Excel реляційних таблиць із додатка Access?

14. Як будуються формули обчислення в середовищі Excel з використанням операторів, функцій, та закладок книги?

15. Як використовувати функцію КОРРЕЛ() для визначення тісноти зв'язку між двома факторами?

16. Як використовувати функцію ЛИНЕЙН() для визначення параметрів множинної лінійної регресії?

- 17. Як створити панель користувача з елементами управління в середовищі Excel?
- 18. Що таке база даних і які елементи її реляційної моделі?
- 19. Яка технологія імпорту таблиць із додатка Excel у СУБД Access?
- 20. Яка технологія експорту таблиць із СУБД Access у Word?
- 21. Як створюються реляційні таблиці в середовищі СУБД Access?
- 22. Що таке схема даних і як вона створюється в середовищі СУБД Access?

23. Як здійснити підстановку даних в таблицю з полів іншої таблиці в середовищі СУБД Access?

24. Як здійснити підстановку даних в поле таблиці фіксованих значень в середовищі СУБД Access?

25. Що таке простіші запити і який алгоритм їх побудови?

26. Як здійснити підстановку даних в таблицю з полів іншої таблиці в середовищі СУБД Access?

27. Як здійснити підстановку даних в таблицю з полів іншої таблиці в середовищі СУБД Access?

28. Яка послідовність створення запитів на вибір даних з обчисленням показників в середовищі СУБД Access?

- 29. Як будується запит на додавання записів у таблицю в середовищі СУБД Access?
- 30. Як будується запит на вилучення записів у таблицю в середовищі СУБД Access?
- 31. Як будується запит на створення таблиці в середовищі СУБД Access?
- 32. Як можна побудувати діалогову електронну форму в середовищі СУБД Access?
- 33. Як можна побудувати формули обчислення показників на формах бази даних?

34. Як створюється звіт з використанням режиму конструктора в середовищі СУБД Access?

35. Як можна побудувати формули обчислення показників на звітах бази даних?

36. Як створюються запити для відбору даних на звітів в середовищі СУБД Access?

37. Яка послідовність побудови кнопкової форми за допомогою диспетчера кнопкових форм?

38. Яка послідовність створення презентацій з використанням шаблонів оформлення?

- 39. Яка послідовність створення презентацій з використанням порожніх слайдів?
- 40. Яка технологія налагодження часу проведення презентації?
- 41. Охарактеризуйте структуру локальних мереж.
- 42. Охарактеризуйте архітектуру всесвітньої мережі Інтернет.

| 12. РОЗПОДЫ ОАЛІВ, ЯКІ ОТРИМУЮТЬ СТУДЕНТИ |                                         |  |  |    |                     |    |     |    |       |
|-------------------------------------------|-----------------------------------------|--|--|----|---------------------|----|-----|----|-------|
| Сума                                      | Поточне тестування та самостійна робота |  |  |    |                     |    |     |    |       |
|                                           | Змістовий модуль № 2                    |  |  |    | Змістовий модуль №1 |    |     |    |       |
| 100                                       |                                         |  |  | T5 | pedep               | T4 |     | ፐኅ |       |
|                                           |                                         |  |  |    |                     |    |     |    |       |
|                                           |                                         |  |  |    |                     |    | πn. | mо | TD 1. |

**12. Розподіл балів, які отримують студенти**

Т1, Т2 ... Т8 – теми змістових модулів.

# **Шкала оцінювання: національна та ECTS**

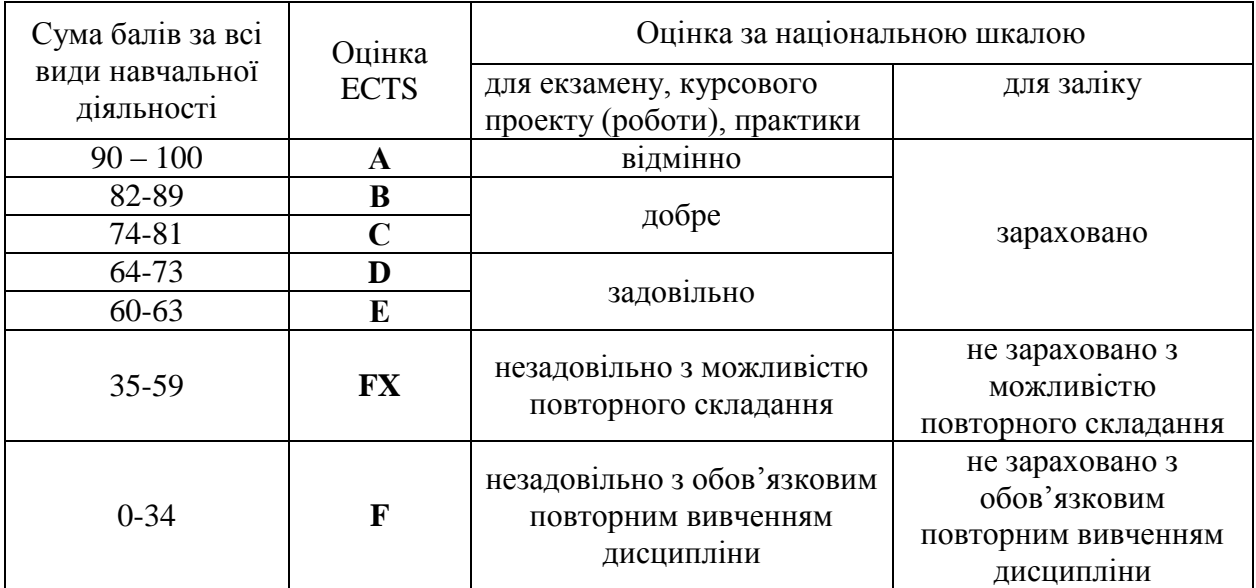

# **13. Методичне забезпечення**

Тестові завдання, методичні рекомендації з написання реферату, навчальні посібники.

#### **14. Рекомендована література Основна:**

1. Ільків О.С. Матвіїв В.І. Інформатика та комп'ютерна техніка (з елементами математичної статистики): Навч. посіб. –Львів: ЛДУФК. 2010.

2. Литвин І.І. Інформатика: теоретичні основи і практикум. – Львів: Новий світ, 2004.

3. Дибкова Л.М. Інформатика та комп'ютерна техніка. - Київ: Академія, 2002.

- 4. Глинський Я.М. Інформатика: інформаційні технології. Львів: Деол, 2003.
- 5. Глинський Я.М. Практикум з інформатики. Львів: "Деол", 1998.

6. Петров П.К. Информационные технологии в физической культуре и спорте. – Москва: ФКиС, 2008.

# **Допоміжна:**

- 7. Kosmol А., Kosmol I. Komputery nowoczesne technologie w sporcie. Warczawa: AWF, 1999.
- 8. Вадзинский Р. Статистические вычисления в среде Excel. Библиотека пользователя. СПб.: Питер, 2008. – 608 с.
- 9. Глушаков С.В., Ломотько Д.В., Сурядный А.С. Работа в сети Internet/ 2-е изд., доп. и перераб./ Худож.- оформитель А.С. Юхтман. – Харьков: Фолио, 2003. – (Учебный курс)
- 10. Зайцева Т.И., Смирнова О.Ю. В сб.: Информационные технологии в образовании. М., 2000.
- 11. Компьютерные сети. Принципы, технологии, протоколы: Учебник для вузов. 2-е изд. / В.Г. Олифер , Н.А. Олифер –СПб. Питер, 2004. – 864 с.: ил.
- 12. Майхрич Я. І. Ваш учитель роботи на комп'ютері. 4-е видання, перероблене та доповнене – Львів: СПД Майхрич Я.І., 2011. – 446 с., іл..
- 13. Пятибратов А.П. и др. Вычислительные системы, сети и телекоммуникации. М. 1998
- 14. Рубин А.А., Клеандрова И.А., Прокди Р.Г. и др. Самоучитель Access 2007. 100% результат уверенной работы – СПб.: Наука и Техника, 2008. – 400 с.: ил.
- 15. Симонович С.В. Эффективная работа: MS Word 2007. СПб.: Питер, 2008. 640 с.: ил.
- 16. Холмогоров В. Компьютерная сеть своими руками. Самоучитель. Спб.: Питер. 2004.
- 17. Чаповська Р., Вальдрат О. Робота з Microsoft Excel: Навчальний посібник. Чернівці: Книги - ХХІ, 2006. – 253 с.

# **Інформаційні ресурси інтерне[т](1.Інформаційні%20технології%20в%20світовій%20системі%20охорони%20здоров)**

[1.Інформаційні технології в світовій системі охорони здоров'я ...](1.Інформаційні%20технології%20в%20світовій%20системі%20охорони%20здоров) [https://studopedia.com.ua/1\\_15492\\_Informatsiyni-tehnologii...](1.Інформаційні%20технології%20в%20світовій%20системі%20охорони%20здоров)

[2.Інформаційні технології в українській медицині -](2.Інформаційні%20технології%20в%20українській%20медицині%20-%20Медична%20справаhttps:/www.medsprava.com.ua/.../570-qqq-15-m9-03-09-20.) Медична справа [https://www.medsprava.com.ua/.../570-qqq-15-m9-03-09-20.](2.Інформаційні%20технології%20в%20українській%20медицині%20-%20Медична%20справаhttps:/www.medsprava.com.ua/.../570-qqq-15-m9-03-09-20.)